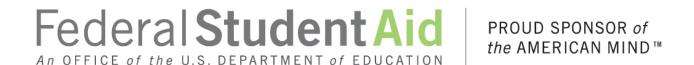

# **Enterprise Complaint System Implementation**

# Text Baseline 12/4/2015

All table values included. Draft screen shots.

### 1 Landing/Login Page

#### 1.1 "Landing" Page

The ECS Landing Page describes the three types of cases the Department of Education will handle and directs Customers to the Log in page after they select a type of feedback. This page also allows Customers to toggle between the provide feedback page, the knowledgebase page, and the manage cases page through the primary navigation.

#### 1.1.1 Screenshot

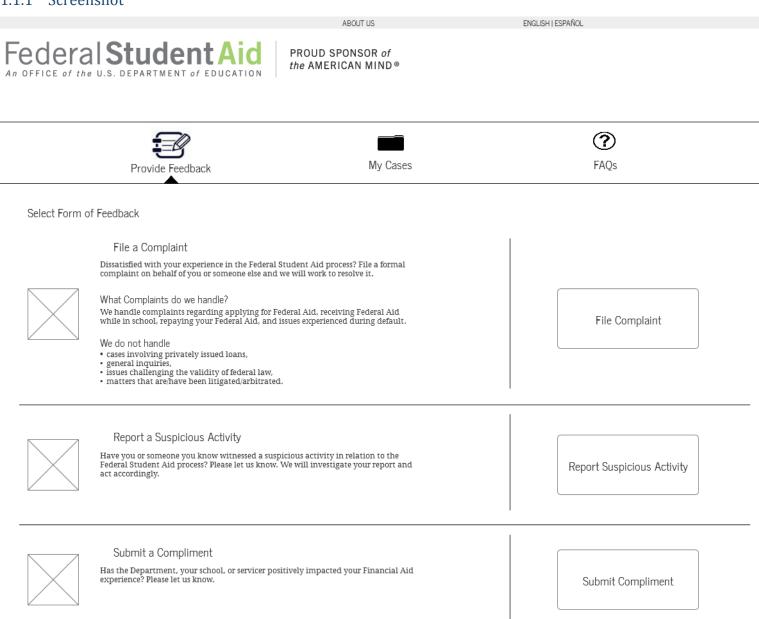

#### 1.2 "Login" Page: Complaint

The File a Complaint page will present the customer with 3 options – provide an FSA ID via logging in or creating an FSA ID, provide contact information without logging in, or file a complaint anonymously. This page outlines the advantages and disadvantages of the three ways to file a complaint.

#### 1.2.1 Screenshot

ABOUT US

ENGLISH | ESPAÑOL

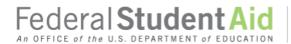

PROUD SPONSOR of the AMERICAN MIND®

Provide FSA Formal Feedback >> File a Complaint

How do you want to file your complaint?

Log In with FSA ID

We want to resolve your case. Logging in with your FSA ID and password is the best way to ensure that it is possible to come to a resolution, ensure that our staff has the accurate information needed to address vour concerns.

If you provide an FSA ID, you can

view your case details online, including case status;
 provide supporting documentation and information to the department regarding your case online;

receive notifications when there are updates to the status of your case;

express a desired case resolution:

· contact the Department of Education regarding your case using your Case ID number.

Log In

Don't have an FSA ID? Create an FSA ID

Continue without FSA ID

Common Questions

What is Income Based Repayment and am I eligible?

What should I do if I'm having trouble making my loan payment?

What is Income Based Repayment and am I eligible?

Do you and your loan servicer disagree about the balance or status of your loan?

What should I do if I'm having trouble making my loan payment?

Search for More FAO's

Continue Without FSA ID

Rather not use your FSA ID to file your complaint? Simply provide some contact information to tell us about yourself.

If you choose to file your complaint without an FSA ID, it may make it more difficult for the Department of Education to review your case.

If you do not log in with your FSA ID and password, you will NOT have the ability to make updates to your case online or view your case status and details online.

Providing your contact information will allow the Department of Education to contact you if additional information or documentation is required to resolve your case. You will be given a Case ID number to reference your case when communicating with Department of Education support agents.

However, to ensure the Department has access to the information needed to review your case, we encourage you to log in with or create an FSA ID to file your complaint.

Continue Anonymously

Don't want to identify yourself? File your complaint anonymously.

Please note if you choose to file anonymously, you will not be given a case number nor have the option to hear back from FSA regarding the resolution of your case.

Your case cannot be resolved if it requires further documentation or information. You will also not be able to view your case online, or initiate contact with the Department of Education regarding your case.

If you would like to update and view your case online, be notified of the resolution to your case, or be contacted by the Department of Education if necessary, please log in with or create an FSA ID.

Continue Anonymously

### 1.3 "Login" Page: Complaint—Pop up: Anonymous

This version of the "Login" Page appears when a Customer selects that they would like to file a Complaint Anonymously.

#### 1.3.1 Screenshot

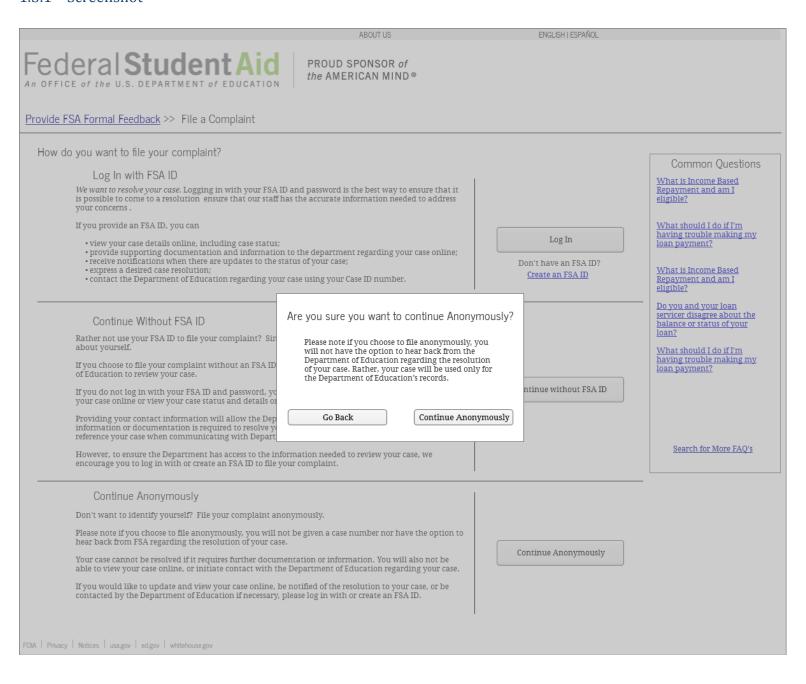

#### 1.4 "Login" Page: Complaint—Pop up: Unauthenticated Identified

This version of the "Login" Page appears when a Customer selects that they would like to proceed with the complaint submission process without logging in.

#### 1.4.1 Screenshot

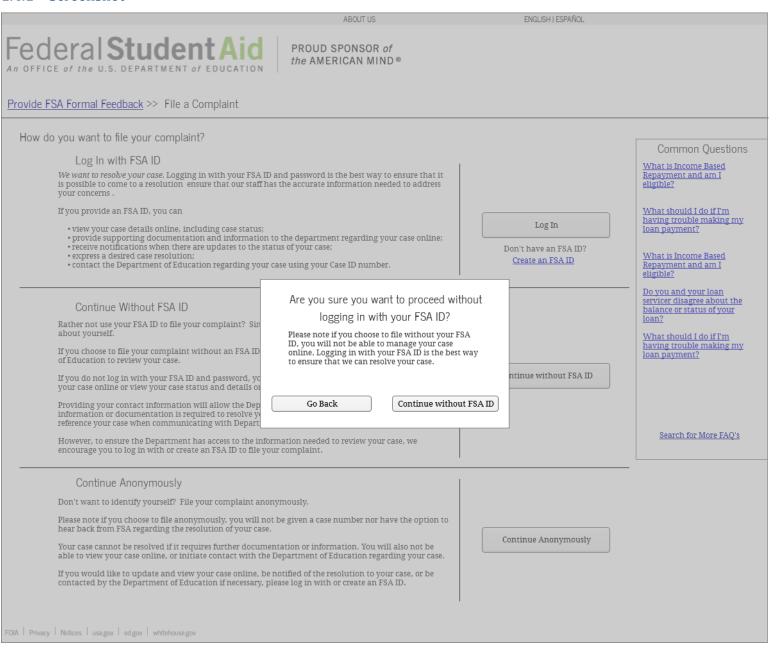

#### 1.5 "Login" Page: Suspicious Activity

The Login page will present the customer with 3 options – provide an FSA ID via logging in or creating an FSA ID, provide contact information without logging in, or file anonymously. This page outlines the advantages/disadvantages of the three ways to file a Suspicious Activity Report.

#### 1.5.1 Screenshot

ABOUT US

ENGLISH I ESPAÑO

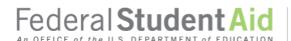

PROUD SPONSOR of the AMERICAN MIND®

Provide FSA Formal Feedback >> Report a Suspicious Activity

How do you want to report the suspicious activity?

We recognize why you may not want to provide contact information or log in to report suspicious activity. However, identifying yourself may make it easier for the Department to investigate your case. No matter how much information you provide, we will protect your information and will not use it for any purpose other than reviewing your case.

Log In with FSA ID

We want to resolve your case. Logging in with your FSA ID and password may make it easier for the Department to review your case.

If you provide an FSA ID, you can

- view your case details online, including case status;
- provide supporting documentation and information to FSA online;
- contact FSA regarding your case using your Case ID number.

We recognize why you may not want to log in with your FSA ID to report suspicious activity. However logging in may make it easier for the Department to investigate the suspicious activity.

Continue Without FSA ID

Rather not use your FSA ID to report the suspicious activity? You do not have to log in to provide contact information

The Department of Education may need to contact you if additional information is required to review your case. Providing your contact information also allows you to receive a Case ID number to reference your case when communicating with Department of Education support agents.

Log In

Don't have an FSA ID? Create an FSA ID

Continue without FSA ID

Common Questions

What is Income Based Repayment and am I

What should I do if I'm having trouble making my loan payment?

What is Income Based Repayment and am I eligible?

Do you and your loan servicer disagree about the balance or status of your

What should I do if I'm having trouble making my loan payment?

Search for More FAQ's

Continue Anonymously

Don't want to identify yourself? You can report the suspicious activity anonymously. However, the Department of Education will not be able to contact you about your case.

Please consider providing contact information, as it may help the Department investigate the suspicious activity.

Continue Anonymously

#### 1.6 "Login" Page: Compliment

The Login page will present the customer with 3 options – provide an FSA ID via logging in or creating an FSA ID, provide contact information without logging in, or file anonymously. This page outlines the advantages/disadvantages of the three ways to file a Compliment.

#### 1.6.1 Screenshot

Federal Student Aid PROUD SPONSOR of the AMERICAN MIND® Provide FSA Formal Feedback >> Submit a Compliment How do you want to submit your compliment? Log In with FSA ID Log In Identify yourself before submitting your compliment by logging in with your FSA ID and password. Don't have an FSA ID? Create an FSA ID Continue Without FSA ID Rather not use your FSA ID to submit your compliment? You can provide contact information without Continue without FSA ID Continue Anonymously Continue Anonymously Don't want to identify yourself? Submit your compliment anonymously.

#### 1.7 "Login" Page: Unauthorized Account

A Customer with an account that is not "Full Match" or "Pending", if a true contact match was not found (i.e., match on First Name, Last Name, and Email but no match on FSA ID), or if a duplicate exists in the system, the Customer will be directed to the "Login" Page for an invalid account. They will be told to file as either Unauthenticated-Identified or Unauthenticated-Anonymous.

#### 1.7.1 Screenshot

ABOUT US

ENGLISH I ESPAÑOL

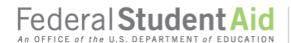

PROUD SPONSOR of the AMERICAN MIND®

#### Provide FSA Formal Feedback

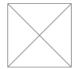

The Social Security Administration was unable to confirm your identity. The information in your FSA ID does not match the information they have on file.

- 1) Call 1-800-433-3243 and speak to an agent.
  2) Request to be transferred to the "FSA ID Help Desk".

If you would still like to provide formal feedback, click the link below to file a case without your FSA ID. You can also choose to file anonymously.

Continue without FSA ID

File Anonymously

Common Questions

What is Income Based Repayment and am I

What should I do if I'm having trouble making my loan payment?

What is Income Based Repayment and am I

Do you and your loan servicer disagree about the balance or status of your loan?

What should I do if I'm having trouble making my loan payment?

Search for More FAO's

#### 2 Contact Information Page

#### 2.1 "Contact Information" Page: Authenticated and Unauthenticated Identified

The Contact Information page will allow the Authenticated and Unauthenticated Identified Customers to provide contact information for both themselves and if applicable, for someone else. This page is identical for Complaint and Suspicious Activity submission, but Customers filing Compliments are not asked to provide State of Residency, Preferred Method of Contact, or Preferred Hours of Contact. Customers filing Compliment cases will also not see the "Who is the Complainant" or "Who are you Filing on behalf of?" sections, as Customers can not file Compliments on behalf of someone else. Further, Customers filing Compliments who identified a Military Affiliation will not be given the option to choose their military type, total amount of tuition paid in the last academic year, education benefits used, their branch, preferred contact/rank, age, or education center name and location.

ABOUT US

PROUD SPONSOR of the AMERICAN MIND®

Provide FS/

|                                 | Contact Information | What Happened?                                | Review and Submit |                                                                                         |
|---------------------------------|---------------------|-----------------------------------------------|-------------------|-----------------------------------------------------------------------------------------|
| What is your Contact Inform     | ation? ®            |                                               |                   | Common Questio                                                                          |
| Please provide your contact     | information:        |                                               |                   | What is Income Based<br>Repayment and am I<br>eligible?                                 |
| First name*:                    | 7                   | Email*:                                       |                   | 275 2 2 2 2 2 2 2 2 2                                                                   |
| Last name*:                     |                     | Phone Number*:                                | (_)               | What should I do if I'm having trouble making r                                         |
| Country of Residency*:          | *                   | Preferred Method of Contact*:                 | *                 | loan payment?                                                                           |
| State of Residency*:            |                     | Preferred Hours of Contact:<br>(Eastern Time) | From: w To: w     | What is Income Based<br>Repayment and am I<br>eligible?                                 |
| Who is the Complainant?®        |                     |                                               |                   | Do you and your loan<br>servicer disagree about t<br>balance or status of your<br>loan? |
| I am filing this complaint on b | ehalf of:           |                                               |                   | What should I do if I'm having trouble making r                                         |
| ○ Myself                        |                     |                                               |                   | loan payment?                                                                           |
| Someone else                    |                     |                                               |                   |                                                                                         |
| Who are you Filing on Beha      | If of?®             |                                               |                   |                                                                                         |
| Please provide the following    | information.        |                                               |                   | Search for More FAQ                                                                     |
|                                 | *:                  |                                               |                   |                                                                                         |

Military Affiliation 3

Last name\*:

|                                                         | if the complainant is an active member or veteran of the U5 Armed dependent.                                                                                                    |
|---------------------------------------------------------|----------------------------------------------------------------------------------------------------|
| 1 am*:<br>(choose one)                                  | w                                                                                                    |
| Total amount of tuition paid in the last academic year? | Paid out of pocket (choose one)  Paid by any government Benefit (choose one)                                                                                                    |
| Education Benefits Used?*<br>(check all that apply)     | None  VA Education Programs (e.g. GI BILL)  Post-9/11 GI Bill (Ch. 23)  Montgomery GI Bill - Selected Reserve (MGIB-SR) (CH 1606)  Button Assistance Top-1900 Program (REAP) (CH 1607)  Burvivors & Dependents Assistance (DEA) (CH 35)  Vectational Rehabilitation and Employment (VR&E) (CH 31)  Veterans Retraining Assistance Program (VRAP)  Military Tuttion Assistance (Title 10)  Pederal Tuttion Assistance (Title 10)  Referral Tuttion Assistance (The Service members performing Active Guard and Reserve (AGR) duties  Military Spouse Career Advancement Accounts (MyCAA)  Pederal Financial Aid (e.g., Federal Peli Grants. Federal Stafford Loans, Federal Perkins Loans and PLUS Loans) |
| Branch*:<br>(choose one)                                |                                                                                                    |
| Preferred Contact/Rank:                                 |                                                                                                    |
| Age*:<br>(choose one)                                   |                                                                                                    |
| Education Center Name and Location*:                    | ~                                                                                                    |

Next

### 2.1.2. Hover Help Text

| Hover Element                           | English Text                                                                                                    | Spanish Text |
|-----------------------------------------|----------------------------------------------------------------------------------------------------|--------------|
| What is your<br>Contact<br>Information? | If you have logged in with your FSA ID, then your First Name, Last Name, Email, and Phone Number are prepopulated. You may update your Phone Number. However, First Name, Last Name and Email are not editable. To change this information, please update your account through StudentAid.gov.  If you have not logged in with your FSA ID, then please enter your information according to the instructions below:  Please enter your first name and last name exactly as it appears on your Social Security card. Use your proper name, not a nickname. Your entry must contain only letters (A-Z), a-z, apostrophes ('), dashes (-), or blanks (spaces) for first name or last name. If the first character is not a blank space, then it must be a letter. No other characters are allowed.  Enter your e-mail address to receive important information about your case. You can receive updates to your case and you can be contacted by the Department of Education in the event that further information is necessary to resolve your case.  A valid e-mail address usually looks like this: andrew@msn.com or john.doe@yahoo.com  E-mail addresses can only have one @ symbol. Periods cannot be first, last, or next to another period. |              |
|                                         | Enter your Country and State of Residency of your current mailing address.  Enter your primary phone number. Provide the area code first. Enter the numbers, without parentheses and dashes. For example, 2025551212.                                                                                                    |              |
|                                         | Enter your Preferred Method of Contact, either Email or Phone, in case we have to reach out to you about your case.                                                                                                    |              |
|                                         | Enter your Preferred Hours of Contact in Eastern Time. The only options for your preferred hours are the working hours of our contact center.                                                                                                    |              |
| Who is the Complainant?                 | The "Complainant" refers to the person (e.g. Applicant/Borrower) the case is about.                                                                                                    |              |
|                                         | If you are filing on behalf of yourself, then you are the complainant.                                                                                                    |              |
|                                         | If you are filing on behalf of someone else, then the other person is the complainant.                                                                                                    |              |
|                                         | You can file on behalf of someone else. However, in order to resolve your case, we need to understand who your case is about. Please indicate here if you are filing on behalf of someone else.                                                                                                    |              |

| Hover Element                    | English Text                                                                                                    | Spanish Text |
|----------------------------------|----------------------------------------------------------------------------------------------------|--------------|
| Who are you Filing on Behalf of? | In order to resolve your case, we need to understand who your case is about. We may need to contact the complainant.  Enter your Relationship to Complainant. The complainant is the person you are filing this case on behalf of. Because you indicated that you were filing on behalf of someone else, we need to understand your relationship to this person.                                                                                                    |              |
| Military Affiliation             | If you are filing on behalf of yourself, please indicate if you have Military Affiliation. If you are filing on behalf of someone else, please indicate if that person has a Military Affiliation.  If you or the person you are filing on behalf of has a Military Affiliation, please enter the type of Military Affiliation, the Education Benefits that apply (past or present), the associated Military Branch, the amount of tuition paid by the government and out of pocket, an age bucket, a preferred contact/rank, and an Education Center and Location. |              |

### 2.1.3 Table of Preferred Method of Contact

| English Text | Spanish Text |
|--------------|--------------|
| Email        |              |
| Phone        |              |

### 2.1.4 Table of Relationship to Complainant Values

| English Text                 | Spanish Text |
|------------------------------|--------------|
| Advocate                     |              |
| Attorney                     |              |
| Child                        |              |
| Congressional Representative |              |
| Co-signer/Co-maker           |              |
| Financial Aid Officer        |              |
| Friend                       |              |
| Parent/Guardian              |              |
| Relative                     |              |

| English Text          | Spanish Text |
|-----------------------|--------------|
| School Representative |              |
| Servicer              |              |
| Sibling               |              |
| Significant Other     |              |
| Spouse                |              |

### 2.1.5. Table of Active Military/Veteran Values

| English Text                    | Spanish Text |
|---------------------------------|--------------|
| Service Member - Active duty    |              |
| Service Member - Reserves       |              |
| Service Member - National Guard |              |
| Spouse or Family Member         |              |
| Veteran                         |              |

### 2.1.6 Table of Tuition Values

| English Text          | Spanish Text                  |
|-----------------------|-------------------------------|
| Less than \$1,000     |                               |
| \$1,000 - \$4,999     | No Spanish translation needed |
| \$5,000 - \$9,999     | No Spanish translation needed |
| \$10,000 - \$19,999   | No Spanish translation needed |
| \$20,000 - \$29,000   | No Spanish translation needed |
| Greater than \$30,000 | No Spanish translation needed |
| N/A                   | No Spanish translation needed |

### 2.1.7 Table of Military Branch Values

| English Text                                                                          | Spanish Text |
|---------------------------------------------------------------------------------------|--------------|
| Air Force                                                                             |              |
| Army                                                                                  |              |
| Coast Guard                                                                           |              |
| Marines                                                                               |              |
| Navy                                                                                  |              |
| NOAA (National Oceanic and Atmospheric<br>Administration)/PHS (Public Health Service) |              |

### 2.1.8 Table of Military Contacts/Ranks

| English Text           | Spanish Text                  |
|------------------------|-------------------------------|
| E-1PVTArmy/Marines     | No Spanish translation needed |
| E-1ABAir Force         | No Spanish translation needed |
| E-1SR-Navy/Coast Guard | No Spanish translation needed |
| E-2AmnAir Force        | No Spanish translation needed |
| E-2SANavy/Coast Guard  | No Spanish translation needed |
| E-3PFC—Army            | No Spanish translation needed |
| E-3LCpl—Marines        | No Spanish translation needed |
| E-3A1CAir Force        | No Spanish translation needed |
| E-3SNNavy/Coast Guard  | No Spanish translation needed |
| E-4SPC—Army            | No Spanish translation needed |
| E-4CPL—Army            | No Spanish translation needed |
| E-4CPL—Marines         | No Spanish translation needed |
| E-4SrAAir Force        | No Spanish translation needed |
| E-4PO3Navy/Coast Guard | No Spanish translation needed |
| E-5SGT—Army            | No Spanish translation needed |
| E-5Sgt—Marines         | No Spanish translation needed |
| E-5SSgtAir Force       | No Spanish translation needed |
| E-5PO2Navy/Coast Guard | No Spanish translation needed |
| E-6SSGArmy             | No Spanish translation needed |
| E-6SSgtMarines         | No Spanish translation needed |
| E-6TSgtAir Force       | No Spanish translation needed |
| E-6PO1Navy/Coast Guard | No Spanish translation needed |
| E-7SFCArmy             | No Spanish translation needed |
| E-7GySgtMarines        | No Spanish translation needed |
| E-7MSgtAir Force       | No Spanish translation needed |
| E-7CPONavy/Coast Guard | No Spanish translation needed |
| E-8MSGArmy             | No Spanish translation needed |
| E-81SG-Army            | No Spanish translation needed |

| E-8MSgtMarines                 | No Spanish translation needed                                                                                                    |
|--------------------------------|----------------------------------------------------------------------------------------------------|
| E-81stSgtMarines               | No Spanish translation needed                                                                                                    |
| E-8SMSgt-Air Force             | No Spanish translation needed                                                                                                    |
| E-8SCPONavy/Coast Guard        | No Spanish translation needed                                                                                                    |
| E-9SGMArmy                     | No Spanish translation needed                                                                                                    |
| E-9CSMArmy                     | No Spanish translation needed                                                                                                    |
| E-9SMAArmy                     | No Spanish translation needed                                                                                                    |
| E-9MGySgtMarines               | No Spanish translation needed                                                                                                    |
| E-9SgtMajMarines               | No Spanish translation needed                                                                                                    |
| E-9SgtMajMarCorMarines         | No Spanish translation needed                                                                                                    |
| E-9CMSgtAir Force              | No Spanish translation needed                                                                                                    |
| E-9CCMAir Force                | No Spanish translation needed                                                                                                    |
| E-9CMSAFAir Force              | No Spanish translation needed                                                                                                    |
| E-9MCPONavy/Coast guard        | No Spanish translation needed                                                                                                    |
| E-9MCPONNavy/Coast Guard       | No Spanish translation needed                                                                                                    |
| W-1W01Army                     | No Spanish translation needed                                                                                                    |
| W-1W0Marines                   | No Spanish translation needed                                                                                                    |
| W-2CW2Army                     | No Spanish translation needed                                                                                                    |
| W-2CW02Marines/Navy/CoastGuard | No Spanish translation needed                                                                                                    |
| W-3CW3Army                     | No Spanish translation needed                                                                                                    |
| W-3CW03Marines/Navy/CoastGuard | No Spanish translation needed                                                                                                    |
| W-4CW4Army                     | No Spanish translation needed                                                                                                    |
| W-4CW04Marines/Navy/CoastGuard | No Spanish translation needed                                                                                                    |
| W-5CW5Army                     | No Spanish translation needed                                                                                                    |
| W-5CW05Marines/Navy/CoastGuard | No Spanish translation needed                                                                                                    |
| O-12LTArmy                     | No Spanish translation needed                                                                                                    |
| O-12ndLtMarines                | No Spanish translation needed                                                                                                    |
| O-12d LtAir Force              | No Spanish translation needed                                                                                                    |
| O-1ENSNavy/Coast guard         | No Spanish translation needed                                                                                                    |
| O-21LTArmy                     | No Spanish translation needed                                                                                                    |
| O-21st LtMarines               | No Spanish translation needed                                                                                                    |
| O-21st LtAir Force             | No Spanish translation needed                                                                                                    |
| O-2LTJGNavy/Coast Guard        | No Spanish translation needed                                                                                                    |
| O-3CPTArmy                     | No Spanish translation needed                                                                                                    |
| O-3CaptMarines/Air Force       | No Spanish translation needed                                                                                                    |
| O-3LTNavy/Coast guard          | No Spanish translation needed                                                                                                    |
| O-4MAJArmy                     | No Spanish translation needed                                                                                                    |
| O-4MajMarines/Air Force        | No Spanish translation needed                                                                                                    |
| O-4LCDRNavy/Coast Guard        | No Spanish translation needed                                                                                                    |
| O-5LTCAmy                      | No Spanish translation needed                                                                                                    |
| O-5LtColMarines                | No Spanish translation needed                                                                                                    |
| O-5LtColAir Force              | No Spanish translation needed                                                                                                    |
| O-5CDRNavy/Coast Guard         | No Spanish translation needed                                                                                                    |
| O-6COLArmy                     | No Spanish translation needed                                                                                                    |
| O-6Marines/Air Force           | No Spanish translation needed                                                                                                    |
|                                | The second second secon |

| O-6Navy/Coast guard      | No Spanish translation needed |
|--------------------------|-------------------------------|
| O-7BGArmy                | No Spanish translation needed |
| O-7BgenMarines           | No Spanish translation needed |
| O-7Brig GenAir Force     | No Spanish translation needed |
| O-7RDMLNavy/Coast guard  | No Spanish translation needed |
| O-8MGArmy                | No Spanish translation needed |
| O-8Maj GenMarines        | No Spanish translation needed |
| O-8Maj Gen- Air Force    | No Spanish translation needed |
| O-8RADMNavy/Coast guard  | No Spanish translation needed |
| O-9LGTArmy               | No Spanish translation needed |
| O-9LtGenMarines          | No Spanish translation needed |
| O-9LtGenAir Force        | No Spanish translation needed |
| O-9VADMNavy/Coast Guard  | No Spanish translation needed |
| O-10GENArmy              | No Spanish translation needed |
| O-10GENMarines/Air Force | No Spanish translation needed |
| O-10ADMNavy/Coast guard  | No Spanish translation needed |

### 2.1.9. Table of Age Values

| English Text            | Spanish Text                  |
|-------------------------|-------------------------------|
| Do not wish to disclose |                               |
| Less than 20            |                               |
| 20-29                   | No Spanish translation needed |
| 30-39                   | No Spanish translation needed |
| 40-49                   | No Spanish translation needed |
| 50-59                   | No Spanish translation needed |
| 60 and over             |                               |

### 2.2 "Contact Information" Page: Anonymous

The Contact Information page will allow the Unauthenticated Anonymous Customers to identify military affiliation and provide optional contact information. This page is identical for Complaint, Suspicious Activity, and Compliment submission.

#### 2.2.1 Screenshot

|             |                                                                                                    | ABOUT US                                                                 | ENGLISH   ESPAÑOL                                | LOGOUT                                                                                                    |
|-------------|----------------------------------------------------------------------------------------------------|--------------------------------------------------------------------------|--------------------------------------------------|----------------------------------------------------------------------------------------------------|
| An OFFICE o |                                                                                                    | D SPONSOR <i>of</i><br>MERICAN MIND®                                     |                                                  |                                                                                                    |
|             | Contact Information                                                                                                    | What Happened?                                                           | Review and Submit                                |                                                                                                    |
|             | Optional Contact Information ③                                                                                                    |                                                                          |                                                  | Common Questions What is Income Based                                                                                       |
|             | It's up to you to determine how much personal information you we contact information will allow us to reach you to obtain additional your case.  Please provide your contact information: | vant to provide. However, please no<br>al information about your complai | te that providing your<br>nt in order to resolve | Repayment and am I eligible?  What should I do if I'm having trouble making my loan payment?                                |
|             | First name:  Last name:                                                                                                    | Email:<br>Phone Number:                                                  |                                                  | What is Income Based Repayment and am I eligible?  Do you and your loan                                                     |
| Г           | Military Affiliation ③                                                                                                    |                                                                          |                                                  | servicer disagree about the balance or status of your loan?  What should I do if I'm having trouble making my loan payment? |
|             | Check here if the complainant is an active men<br>Forces or a dependent.                                                                                                    | nber or veteran of the US Armed                                          |                                                  | wat payment.                                                                                                    |
|             |                                                                                                    |                                                                          |                                                  | Search for More FAQ's                                                                                                    |
|             |                                                                                                    | Next                                                                     |                                                  |                                                                                                    |

### 2.2.2 Hover Help Text

| Hover Element                   | English Text                                                                                                    | Spanish Text |
|---------------------------------|----------------------------------------------------------------------------------------------------|--------------|
| Military Affiliation            | If you are filing on behalf of yourself, please indicate if you have Military Affiliation. If you are filing on behalf of someone else, please indicate if that person has a Military Affiliation.  If you or the person you are filing on behalf of has a Military Affiliation, please enter the type of Military Affiliation, the Education Benefits that apply (past or present), and the associated Military Branch. |              |
| Optional Contact<br>Information | Because you are filing anonymously, your contact information is for the Department of Education records only. We offer you the option to fill in your information so that we may be able to contact you for additional information in the event where we can resolve your case. However, for complex cases, we recommend that you log in with your FSA ID to ensure we can contact you if necessary.                     |              |
|                                 | If you choose to provide your contact information please provide your primary phone number and email address at which you may be reached.                                                                                                    |              |
|                                 | Please enter your first name and last name exactly as they appear on your Social Security card. Use your proper name, not a nickname.                                                                                                    |              |

### 3 What Happened?

### 3.1 "What Happened?" Page: Complaint

This section depicts the "What Happened?" Page for a Complaint submission. This page allows Customers to answer questions about their complaint case. However, Anonymous Customers will not have the option to hear back from the Department of Education or provide details about their desired resolution. The questions on this page will dynamically appear based on a Customer's previous answers and will never all appear on the page at the same time as shown in the screenshot in section 3.1.1.

#### 3.1.1 Screenshot

Federal Student Aid PROUD SPONSOR of the AMERICAN MIND.

ABOUT US

Provide FSA Formal Feedback >> File a Complaint

|                                         | Contact Information                                                                                                    | What Happened?                                                                                                    | Review and Subm                                                                                                    |
|-----------------------------------------|----------------------------------------------------------------------------------------------------|----------------------------------------------------------------------------------------------------|----------------------------------------------------------------------------------------------------|
|                                         |                                                                                                    |                                                                                                    |                                                                                                    |
|                                         | Tell us what happened.                                                                                                    |                                                                                                    |                                                                                                    |
| $\times$                                | In order to resolve your case and improve our proc<br>Department of Education at the time you decided<br>related to your relationship with the Department of<br>your ability. Once you provide this information, y | esses, we need to understand your re<br>to file a complaint. Even if you do n<br>of Education, please complete the fo<br>ou will have the opportunity to des | eason for interacting with<br>ot think your complaint i<br>llowing fields to the best<br>cribe your complaint in d |
| Where are you                           | within the Federal Student Aid process?                                                                                                    |                                                                                                    |                                                                                                    |
| O Appt<br>compi                         | ying for Aid (FAFSA) - You or your student are in the eted a FAFSA.                                                                                                    | process of completing or have alread                                                                                                    | ty                                                                                                    |
| O Rece                                  | iving Aid - After receiving an award letter from your se<br>sentation and activities needed to receive your grant,<br>syour education.                                                                             | chool, you are completing the neces<br>student loan, work-study, or parent                                                                                   | sary loan<br>loan to                                                                                               |
| O Repa                                  | ying Aid - You are either in your grace period, actively<br>sent or forbearance.                                                                                                    | trying to make payments to your s                                                                                                    | ervicer, or in                                                                                                    |
| ○ In De                                 | fault - You have failed to make payments on your stud                                                                                                    | sent loan for 270 days or more.                                                                                                    |                                                                                                    |
| Which aspect o                          | of the Student Aid process led to your compl                                                                                                    | aint?®                                                                                                    |                                                                                                    |
|                                         |                                                                                                    |                                                                                                    |                                                                                                    |
| What category                           | is associated with your complaint? <sup>1</sup>                                                                                                    |                                                                                                    |                                                                                                    |
|                                         | ir.                                                                                                    |                                                                                                    |                                                                                                    |
| What is your co                         | omplaint about? ®                                                                                                    |                                                                                                    |                                                                                                    |
|                                         | it.                                                                                                    |                                                                                                    |                                                                                                    |
| What led to you                         | ur poor experience?®                                                                                                    |                                                                                                    |                                                                                                    |
|                                         | *                                                                                                    |                                                                                                    |                                                                                                    |
| What website is                         | s your complaint about? ®                                                                                                    |                                                                                                    |                                                                                                    |
|                                         | •                                                                                                    |                                                                                                    |                                                                                                    |
| Who is your so                          | mplaint about?®                                                                                                    |                                                                                                    |                                                                                                    |
| wild is your co                         | impiant about?                                                                                                    |                                                                                                    |                                                                                                    |
|                                         |                                                                                                    |                                                                                                    |                                                                                                    |
| Please select y                         | our servicer.®                                                                                                    |                                                                                                    |                                                                                                    |
|                                         | 17                                                                                                    |                                                                                                    |                                                                                                    |
| Please select y                         | our collection agency.                                                                                                    |                                                                                                    |                                                                                                    |
|                                         | *                                                                                                    |                                                                                                    |                                                                                                    |
| What is the nar                         | ne of your school?                                                                                                    |                                                                                                    |                                                                                                    |
|                                         |                                                                                                    |                                                                                                    |                                                                                                    |
| What browser                            | were you using when you encountered your                                                                                                    | Issue?                                                                                                    |                                                                                                    |
|                                         |                                                                                                    |                                                                                                    |                                                                                                    |
| What is the nar                         | ne of the customer service representative w                                                                                                    | ith whom you were speaking                                                                                                    | ?                                                                                                    |
|                                         |                                                                                                    |                                                                                                    |                                                                                                    |
| Please provide                          | any additional details about your case:                                                                                                    | -                                                                                                    |                                                                                                    |
|                                         |                                                                                                    |                                                                                                    |                                                                                                    |
|                                         |                                                                                                    | -                                                                                                    |                                                                                                    |
|                                         | aracters remaining                                                                                                    |                                                                                                    |                                                                                                    |
| What do you th                          | link would be a fair resolution to your issue                                                                                                    | ·<br>-                                                                                                    |                                                                                                    |
|                                         |                                                                                                    |                                                                                                    |                                                                                                    |
|                                         |                                                                                                    | •                                                                                                    |                                                                                                    |
|                                         | tracters remaining                                                                                                    |                                                                                                    |                                                                                                    |
|                                         | to hear back from us?                                                                                                    |                                                                                                    | - 1                                                                                                    |
| 100000000000000000000000000000000000000 | would like the Department of Education to respond to<br>sponse required – for the Department of Education inf                                                                                                    |                                                                                                    | garding my case.                                                                                                   |
| 91                                      |                                                                                                    |                                                                                                    | 13.71                                                                                                    |
|                                         |                                                                                                    | Next                                                                                                    |                                                                                                    |
|                                         |                                                                                                    |                                                                                                    |                                                                                                    |

|                       | Common Question                                                    |
|-----------------------|--------------------------------------------------------------------|
| Wha<br>Repa<br>eligit | t is income Based<br>yment and am I<br>ble?                        |
| havb                  | t should I do if I'm<br>ng trouble making my<br>payment?           |
| Wha<br>Repa<br>eligit | t is Income Based<br>yment and am I<br>ble?                        |
| servi                 | ou and your loan<br>er disagree about the<br>nce or status of your |
| havi                  | t should I do if I'm<br>ng trouble making m<br>payment?            |
|                       |                                                                    |
| 8                     | search for More FAQ's                                              |

### 3.1.2. Hover Help Text

| Hover Element                                     | English Text                                                                                                    | Spanish Text |
|---------------------------------------------------|----------------------------------------------------------------------------------------------------|--------------|
| What best describes the nature of your complaint? | We need to understand your reason for contacting or interacting with the Department of Education at the time you decided to file a complaint. Even if you do not believe your case is related to where you are in the student aid process, we may need this information in order to resolve your case. Please select the category that best explains your reason for interacting or communicating with the Department of Education.    |              |
| How would you further categorize your complaint?  | We need to understand your reason for contacting or interacting with the Department of Education at the time you decided to file a complaint. Even if you do not believe your case is related to where you are in the student aid process, we may need this information in order to resolve your case. Please select the subcategory that best explains your reason for interacting or communicating with the Department of Education. |              |
| What is your complaint about?                     | Please select the category that best describes the type of issue that lead to your complaint.                                                                                                    |              |
| What led to your poor experience?                 | Please select the subcategory that best describes the type of issue that lead to your complaint.                                                                                                    |              |
| What website is your complaint about?             | Please select the website that your complaint is about.                                                                                                    |              |
| Who is your complaint about?                      | Enter the name of the the Department of Education Contact Center that your case is about. We need this information in order to resolve your case.                                                                                                    |              |
| What is the name of your servicer?                | Please select the Servicer related to this case. We need to know your servicer in order to resolve your case.  If you do not know your servicer, you can find out by visiting <a href="MSLDS.ed.gov">MSLDS.ed.gov</a> .                                                                                                    |              |
| Please select the collection agency.              | Please select the collection agency that has been contacting you.                                                                                                    |              |
| What is the name of your school?                  | Please provide the name of the School that is disbursing the aid. If your case is directly related to your school, we may need to contact your school.                                                                                                    |              |
|                                                   | If you are Receiving Aid, we require that you disclose this information although we may not reach out to the school.                                                                                                    |              |

| Hover Element                                                                                     | English Text                                                                                                    | Spanish Text |
|---------------------------------------------------------------------------------------------------|----------------------------------------------------------------------------------------------------|--------------|
| What browser were you using when you encountered your issue?                                      | Please select the name of the web browser that you were using when you encountered the issue that led to your complaint.                                                                                                    |              |
| What was the name of<br>the customer service<br>representative with<br>whom you were<br>speaking? | Please provide the name of the customer service representative that you were speaking with at the time of the experience that led to your complaint.                                                                                                    |              |
| Please provide any additional details about the case:                                             | Explicitly state what your complaint is, and tell us what happened. Please provide any additional details that would be helpful for the Department of Education to know in order to resolve your case.                                                                                                    |              |
|                                                                                                   | For example, if you are having a website issue, please provide your operating system and the version of the browser you were using when you experienced the website issue. If you are having an issue with Customer Support, please provide the time and date of your conversation with the customer service representative when you encountered your issue.                                                                                          |              |
| What do you think would be a fair resolution to the case?                                         | Please describe your ideal case resolution, and the Department of Education will work to resolve your case. However please be advised that the Department of Education cannot guarantee your ideal resolution. Depending on your case, examples of possible case resolutions may include the following: informing policy makers with your feedback, performing an investigation of your school or servicer, or documenting your case for our records. |              |
| Would you like to hear back from us?                                                              | Please indicate if you would like to hear back from us regarding case updates and case resolution.                                                                                                    |              |

#### 3.1.3. Table of Complaint Categories

The Complaint Category Values are the possible drop down values for the first question that asks the Customer to categorize their complaint, after selecting a Student Aid Lifecycle Phase. Only the drop down values relevant to the Student Aid Lifecycle Phase indicated by the Customer will show (e.g. "Collection Agency" does not show if the Customer has indicated that they are in the Applying for Aid process).

| English Text        | Spanish Text |
|---------------------|--------------|
| Application Process |              |
| Eligibility Process |              |
| School              |              |

| English Text                  | Spanish Text |
|-------------------------------|--------------|
| Federal Loan Receipt Process  |              |
| Federal Grant Receipt Process |              |
| Loan Repayment                |              |
| Military and Veteran Benefits |              |
| Grant Repayment               |              |
| Credit Reporting              |              |
| Collection Agency             |              |

#### 3.1.4. Table of Complaint Subcategories

The Complaint Subcategory Values are the possible drop down values for the question that asks the Customer to further categorize their complaint. Only the drop down values relevant to the Case Type Level 1 selected by the Customer will display (e.g. "School Closure" does not show if the Customer has indicated their complaint is regarding credit reporting).

| English Text                           | Spanish Text |
|----------------------------------------|--------------|
| Completing the FAFSA                   |              |
| Application Error                      |              |
| Verification Issue / Tax Transcript    |              |
| Dependency Status                      |              |
| IRS Data Retrieval Tool (DRT)          |              |
| FSA ID                                 |              |
| Log-in Issue                           |              |
| Expected Family Contribution (EFC)     |              |
| Credit Decision/Adverse Credit History |              |
| Dependency Status                      |              |
| PLUS Eligibility                       |              |
| Documenting Extenuating Circumstances  |              |
| Professional Judgement                 |              |

| English Text                                           | Spanish Text |
|--------------------------------------------------------|--------------|
| School Recruiting and/or Marketing Practices           |              |
| School Participation in Federal Financial Aid Programs |              |
| Student Eligibility                                    |              |
| Administrative Capabilities                            |              |
| Misrepresentation                                      |              |
| Loan Disbursement Process/Data Accuracy                |              |
| Loan Documentation/Master Promissory Note              |              |
| Loan Counseling (Entrance, FACT, Exit, PLUS)           |              |
| Verification-Providing Documentation                   |              |
| Credit Transfer                                        |              |
| School Owes Me Money (Credit balance, Refund)          |              |
| Delays Receiving Aid                                   |              |
| Satisfactory Academic Progress (SAP)                   |              |
| Professional Judgement-Providing Documentation         |              |
| Federal Grant Disbursement Process (Pell, TEACH, IASG) |              |
| TEACH Grant Agreement to Serve                         |              |
| TEACH Grant Counseling                                 |              |
| Federal Loan Accuracy                                  |              |
| Loan Fees                                              |              |
| School Quality of Education                            |              |
| School Closure                                         |              |
| Campus Based Aid Program (FSEOG, Work Study, Perkins)  |              |
| Ineligible Program of Study                            |              |

| English Text                                             | Spanish Text |
|----------------------------------------------------------|--------------|
| Repayment of Aid due to Withdrawal or Overpayment (R2T4) |              |
| Loan Forbearance / Deferment                             |              |
| Total and Permanent Disability (TPD) Discharge           |              |
| Public Service Loan (PSL) Forgiveness Program            |              |
| Loan Payment Amount                                      |              |
| Loan Discharge / Cancellation / Forgiveness              |              |
| Loan Consolidation                                       |              |
| Loan Interest Rates                                      |              |
| Loan Capitalized Interest                                |              |
| Loan Delinquency / Default                               |              |
| Repayment Plan                                           |              |
| Credit Report Accuracy                                   |              |
| School Career Opportunities / Placement                  |              |
| Collection Practices                                     |              |
| Collection Fees                                          |              |
| Wage Garnishments                                        |              |
| Tax Refund Offset                                        |              |

### 3.1.5. Table of Issue Types

| English Text                               | Spanish Text |
|--------------------------------------------|--------------|
| Customer Service Interaction               |              |
| Action, Outcome, or Communication          |              |
| Website/Online Experience                  |              |
| Federal Regulation, Legislation, or Policy |              |

### 3.1.6. Table of Issue Subtypes

The Issue Subtypes are the drop down values that will show if a Customer selects that their complaint is about Customer Service Interaction or Website/Online Experience.

| English Text                       | Spanish Text |
|------------------------------------|--------------|
| Incorrect/Incomplete Information   |              |
| Dissatisfied with Level of Support |              |
| Unprofessional Behavior            |              |
| Website Outage                     |              |
| Confusing Web Navigation           |              |
| Site Error Message                 |              |
| Unclear/Insufficient Directions    |              |

#### 3.1.7. Table of Servicers

| English Text                          | Spanish Text                  |
|---------------------------------------|-------------------------------|
| ED-Cornerstone                        | No Spanish translation needed |
| ED-ESA/EdFinancial Services           | No Spanish translation needed |
| ED-PHEAA                              | No Spanish translation needed |
| ED-Granite State-GSMR                 | No Spanish translation needed |
| ED-Great Lakes                        | No Spanish translation needed |
| ED-MOHELA                             | No Spanish translation needed |
| ED-Nelnet                             | No Spanish translation needed |
| ED-OSLA Servicing                     | No Spanish translation needed |
| ED-Navient                            | No Spanish translation needed |
| ED-VSAC Federal Loans                 | No Spanish translation needed |
| ACS-Xerox                             | No Spanish translation needed |
| Bank of North Dakota                  | No Spanish translation needed |
| Nelnet Loan Services                  | No Spanish translation needed |
| Great Lakes Educational Loan Services | No Spanish translation needed |

| English Text                               | Spanish Text                  |
|--------------------------------------------|-------------------------------|
| Georgia Student Finance Authority          | No Spanish translation needed |
| Higher Education Serving Corporation       | No Spanish translation needed |
| Kentucky Higher Education                  | No Spanish translation needed |
| National Education Servicing               | No Spanish translation needed |
| American Education Services (AES)          | No Spanish translation needed |
| Nelnet Loan Services                       | No Spanish translation needed |
| UHEAA                                      | No Spanish translation needed |
| EdFinancial Services                       | No Spanish translation needed |
| OSLA Student Loan Servicing                | No Spanish translation needed |
| MOHELA                                     | No Spanish translation needed |
| Navient                                    | No Spanish translation needed |
| Iowa Student Loan - Aspire                 | No Spanish translation needed |
| Granite State Management & Resource (GSMR) | No Spanish translation needed |
| Student Assistance Foundation              | No Spanish translation needed |

### 3.1.8. Table of Private Collection Agencies

| English Text               | Spanish Text                  |
|----------------------------|-------------------------------|
| Account Control Technology | No Spanish translation needed |
| Action Financial Services  | No Spanish translation needed |
| Allied Interstate          | No Spanish translation needed |
| CBE Group                  | No Spanish translation needed |
| Central Research           | No Spanish translation needed |
| Coast Professional         | No Spanish translation needed |
| Collection Technology      | No Spanish translation needed |
| ConServe                   | No Spanish translation needed |
| Credit Adjustments         | No Spanish translation needed |

| English Text                     | Spanish Text                  |
|----------------------------------|-------------------------------|
| Delta Management Associates      | No Spanish translation needed |
| Enterprise Recovery Systems      | No Spanish translation needed |
| EOS-CCA                          | No Spanish translation needed |
| FAMS                             | No Spanish translation needed |
| FMS                              | No Spanish translation needed |
| GC Services                      | No Spanish translation needed |
| Immediate Credit Recovery        | No Spanish translation needed |
| National Recoveries              | No Spanish translation needed |
| NCO Financial Systems            | No Spanish translation needed |
| Pioneer Credit Recovery          | No Spanish translation needed |
| Performant Corporation           | No Spanish translation needed |
| Premiere Credit of North America | No Spanish translation needed |
| Progressive Financial Services   | No Spanish translation needed |
| Van Ru Credit Corp               | No Spanish translation needed |
| West Asset Management            | No Spanish translation needed |
| Windham Professionals            | No Spanish translation needed |

#### 3.1.9. Table of Web Browsers

| English Text                | Spanish Text                  |
|-----------------------------|-------------------------------|
| Apple Safari                | No Spanish translation needed |
| Google Chrome               | No Spanish translation needed |
| Microsoft Internet Explorer | No Spanish translation needed |
| Mozilla Firefox             | No Spanish translation needed |
| Other                       |                               |

### 3.2. "What Happened?" Page: Suspicious Activity

This "What Happened?" Page displays for a Customer who is filing a Suspicious Activity Report. For security purposes, these Customers are not given the option to hear back from FSA.

#### 3.2.1 Screenshot

|                      |                                                                                                    | ABOUT US                                                                                                    | ENGLISH   ESPAÑOL                            | LOGOUT                                                                                                    |
|----------------------|----------------------------------------------------------------------------------------------------|----------------------------------------------------------------------------------------------------|----------------------------------------------|----------------------------------------------------------------------------------------------------|
|                      | Student Aid .s. DEPARTMENT OF EDUCATION                                                                                                    | PROUD SPONSOR of<br>the AMERICAN MIND®                                                                                                  |                                              |                                                                                                    |
| Provide FSA Formal F | Feedback >> Report a Suspicious Ac                                                                                                    | tivity                                                                                                    |                                              |                                                                                                    |
|                      | Contact Info                                                                                                    | mation What Happened?                                                                                                    | Review and Submit                            |                                                                                                    |
|                      | Tell us what happened.<br>In order to investigate and resolve your case<br>direct your case to the proper authorities an<br>will have the opportunity to describe your s | , please categorize your suspicious activity below<br>d come to a quicker resolution. Once you provide<br>uspicious activity in detail. | . This will help us<br>this information, you | Common Questions  What is Income Based Repayment and am I eligible?  What should I do if I'm                                        |
| What best describ    | oes the suspicious activity you are re  of your school?                                                                                                    | eporting?                                                                                                    |                                              | What is Income Based Repayment and am I eligible?  Do you and your loan servicer disagree about the balance or status of your loan? |
| Please describe th   | ne suspicious activity:                                                                                                    |                                                                                                    |                                              | What should I do if I'm having trouble making my loan payment?  Search for More FAQ's                                               |
|                      |                                                                                                    | Next                                                                                                    |                                              |                                                                                                    |

#### 3.2.2. Hover Help Text

| Hover Element                                                  | English Text                                                                                                  | Spanish Text |
|----------------------------------------------------------------|----------------------------------------------------------------------------------------------------|--------------|
| What best describes the suspicious activity you are reporting? | Please indicate the category of suspicious activity that best describes your case.                            |              |
|                                                                | Identity Theft indicates any unlawful activities that use the identity of another person (without permission) |              |

| Hover Element                            | English Text                                                                                                    | Spanish Text |
|------------------------------------------|----------------------------------------------------------------------------------------------------|--------------|
|                                          | or of a non-existing person to interact with the Department of Education. Examples of Identity Theft include when personal information is stolen from a victim and used to create accounts (such as an FSA ID) and apply for or receive Federal Loans under the victim's name. This is also known as unlawful identity change.                                                                                                    |              |
|                                          | School Fraud refers to the fraud, waste, or abuse involving federal student aid (Federal Pell Grants, Direct Loans, etc.) by a school, or a school's misrepresentation of any aspect of the educational program, its cost, or its outcome. Examples of school fraud include false reporting of student loan default rates, student enrollment, and graduation and job placement data. It also includes compensating employees for securing student enrollment. |              |
|                                          | Distance Education Fraud is fraud related to distance learning, which is a method of learning where students participate in classes and other correspondence over the Internet. An example of Distance Education Fraud includes completing financial aid applications using the identifiers solicited from other individuals attending schools that offer distance education programs and personally collecting the disbursed aid.                             |              |
|                                          | Student Fraud indicates situations where students, who may otherwise be ineligible for student aid, falsify information in order to qualify for student aid. Examples of student fraud include falsifying information on the FAFSA, or obtaining an invalid high-school diploma.                                                                                                    |              |
|                                          | Please select <b>Other</b> , if you do not believe the suspicious activity that you are reporting falls under one of these categories, and provide additional details in the following question.                                                                                                    |              |
| What is the name of your school?         | Please provide the name of the School that is related to the suspicious activity that you are reporting. We may need to contact this school in order to conduct our investigation.                                                                                                    |              |
| Please describe the suspicious activity: | Explicitly describe the suspicious activity you would like the Department of Education to know about. Please include any details that will help the Department of Education investigate this activity. The more detail you provide, the easier it will be to investigate this claim and come to a fair resolution.                                                                                                    |              |

### 3.2.3. Table of Suspicious Activity Types

| English Text   | Spanish Text |
|----------------|--------------|
| Identity Theft |              |

| English Text             | Spanish Text |
|--------------------------|--------------|
| School Fraud             |              |
| Distance Education Fraud |              |
| Student Fraud            |              |
| Other                    |              |

### 3.3. "What Happened?" Page: Compliment

This "What Happened?" Page will display when a Customer is filing a Compliment. Customers will not have the option to hear back from the Department of Education or provide details about their desired resolution when they are filing Compliments.

#### 3.3.1 Screenshot

|                                                                                                    | ABOUT US                                            | ENGLISH   ESPAÑOL  | LOGOUT                                                                                                  |
|----------------------------------------------------------------------------------------------------|-----------------------------------------------------|--------------------|----------------------------------------------------------------------------------------------------|
| ederal Student Aid                                                                                   | PROUD SPONSOR of<br>the AMERICAN MIND®              |                    |                                                                                                    |
| rovide FSA Formal Feedback >> Submit a Compliment                                                    |                                                     |                    |                                                                                                    |
| Contact Inform                                                                                       | nation What Happened?                               | Review and Submit  |                                                                                                    |
| Tell us what happened.  Please tell us who you are complimenting, process and what we can do better. | This will allow us to identify what we do well with | in the Student Aid | Common Questions What is Income Based Repayment and am I eligible?                                      |
| Who would you like to submit a compliment about?                                                     |                                                     |                    | What should I do if I'm having trouble making my loan payment?  What is Income Based Repayment and am I |
| What is the name of your servicer?                                                                   |                                                     |                    | eligible?  Do you and your loan servicer disagree about the balance or status of your loan?             |
| What is the name of your school?                                                                     |                                                     |                    | What should I do if I'm having trouble making my loan payment?                                          |
| Is there someone specific you would like to complim                                                  | ent?                                                |                    |                                                                                                    |
| Please describe your compliment                                                                      |                                                     |                    | Search for More FAQ's                                                                                   |
|                                                                                                    |                                                     |                    |                                                                                                    |
| 3200 characters remaining                                                                            |                                                     |                    |                                                                                                    |
|                                                                                                    | Next                                                |                    |                                                                                                    |

### 3.3.2. Hover Help Text

| Hover Element                                    | English Text                                                                                                    | Spanish Text |
|--------------------------------------------------|----------------------------------------------------------------------------------------------------|--------------|
| Who would you like to submit a compliment about? | Please tell us who your compliment is about. If your compliment is not about your school, your servicer, or the Department of Education, select "Other" and tell us who your compliment is about in the following question.              |              |
| What is the name of your servicer?               | Please select the servicer that your compliment is about.  If you do not know your servicer, you can find out by visiting <a href="NSLDS.ed.gov">NSLDS.ed.gov</a> .                                                                      |              |
| What is the name of your school?                 | Please select the school that your compliment is about.                                                                                                    |              |
| Please describe your compliment:                 | Tell us about your compliment. Provide any additional details about your compliment that you would like to communicate to the Department of Education.  If you previously selected "Other," please tell us who your compliment is about. |              |

### 3.3.3. Table of Compliment Entities

| English Text            | Spanish Text |
|-------------------------|--------------|
| My School               |              |
| My Servicer             |              |
| Department of Education |              |
| Other                   |              |

#### 4. Review and Submit

### 4.1 "Review and Submit" Page

The Review and Submit page allows the Customer to review and edit all previous answers before submitting the complaint, compliment, or suspicious activity. This page displays the questions and answers of the Customer, which vary depending on the Case Type and subsequent question answers. The text unique to this page include the Edit buttons, the disclaimer at the bottom of the page, and the Submit button. This page requires no error messaging, because the submit button only appears when the checkbox is checked.

ENGLISH | ESPAÑOL LOGOUT ABOUT US

## Federal Student Aid

PROUD SPONSOR of the AMERICAN MIND®

Provide FSA Formal Feedback >> File a Complaint

Contact Information What Happened? Review and Submit

Contact Information [EDIT]

What is your Contact Information?

Please provide your contact information:

First Name\*:
Last Name\*:
Country of Residency\*:
State of Residency\*:
Famall\*:
Phone Number\*:
Preferred Method of Contact\*:
Preferred Hours of Contact\*:

Who is the Complainant?

I am filing this one behalf of:

Who are you filing on behalf of?

Please provide the following information:

Your Relationship to Complainant\*:

Please provide information for the person you are submitting on behalf of:

First Name\*: Last Name\*: Email\*: Phone Number\*:

Military Affiliation

 $\ensuremath{ \ensuremath{ arphi} }$  The complainant is a servicemember.

I am\*:
Total amount of tuition paid in the last academic year?
Paid out of pocket:
Paid by any government Benefit:
Education Benefits Used\*:
Branch\*:
Preferred Contact/Rank:
Aps\*: Age\*: Education Center Name and Location\*:

What Happened? [EDIT]

Where are you within the Federal Student Aid process?

Which aspect of the Student Aid process led to your complaint?

What category is associated with your complaint?

What is your complaint about?

What led to your poor experience?

What website is your complaint about?

Who is your complaint about?

Please select your servicer.

What is the name of your school?

What browser were you using when you encountered your issue?

What is the name of the customer service representative with whom you were speaking?

Please provide any additional details about your case:

What do you think would be a fair resolution to your issue?

Would you like to hear back from us?

 $\ensuremath{\ensuremath{\mbox{$\sc\sc{@}$}}}$  The information above is true to the best of my knowledge.

Submit

Common Questions

What is Income Based Repayment and am I eligible?

What should I do if I'm having trouble making my loan payment?

What is Income Based Repayment and am I eligible?

Do you and your loan servicer disagree about the balance or status of your loan?

What should I do if I'm having trouble making my loan payment?

Search for More FAQ's

#### 5 Confirmation

#### 5.1 "Confirmation" Page: Authenticated

This Confirmation Page displays for an Authenticated Customer. The Authenticated Customer receives a Case ID number and messaging about hearing back from the Department of Education in 2 business days upon submission. The messaging varies depending on the case type, as case types have different resolution procedures and case management functionality.

#### 5.1.1 Screenshot

ABOUT US

ENGLISH | ESPAÑOL

LOGOUT

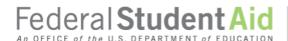

PROUD SPONSOR of the AMERICAN MIND®

Provide FSA Formal Feedback >> File a Complaint

Thank you for submitting your complaint. If you opted to hear back from FSA, a member of our support team will contact you within 2 business days.

Your Case ID number is XXXXXXX. Please save the Case ID number for your records. Refer to this case number whenever you contact us about this request. You can update or check the status of your complaint at any time via <a href="Case Management">Case Management</a>.

Back to Provide Formal Feedback

Common Questions

What is Income Based Repayment and am I eligible?

What should I do if I'm having trouble making my loan payment?

What is Income Based Repayment and am I eligible?

Do you and your loan servicer disagree about the balance or status of your loan?

What should I do if I'm having trouble making my loan payment?

Search for More FAQ's

ABOUT US ENGLISH | ESPAÑOL LOGOUT

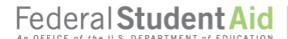

# PROUD SPONSOR of the AMERICAN MIND®

Provide FSA Formal Feedback >> Report a Suspicious Activity

Thank you for submitting your suspicious activity report.

Your Case ID number is XXXXXXX. Please save the Case ID number for your records. Refer to this case number whenever you contact us about this request. You can update or check the status of your case at any time via <u>Case Management</u>.

Back to Provide Formal Feedback

Common Questions

What is Income Based Repayment and am I eligible?

What should I do if I'm having trouble making my loan payment?

What is Income Based Repayment and am I eligible?

Do you and your loan servicer disagree about the balance or status of your loan?

What should I do if I'm having trouble making my loan payment?

Search for More FAQ's

FOIA | Privacy | Notices | usa.gov | ed.gov | whitehouse.gov

ABOUT US

ENGLISH | ESPAÑOL

LOGOUT

Federal Student Aid

PROUD SPONSOR of the AMERICAN MIND®

Provide FSA Formal Feedback >> Submit a Compliment

Thank you for submitting your compliment.

Back to Provide Formal Feedback

Common Questions

What is Income Based Repayment and am I eligible?

What should I do if I'm having trouble making my loan payment?

What is Income Based Repayment and am I eligible?

Do you and your loan servicer disagree about the balance or status of your loan?

What should I do if I'm having trouble making my loan payment?

Search for More FAQ's

## 5.2 "Confirmation" Page: Unauthenticated Identified

This Confirmation Page displays for an Unauthenticated Identified Customer. The Unauthenticated Identified Customer receives a Case ID number and messaging about hearing back from FSA in 2 business days upon submission, but they are given no information about online case management. The messaging varies depending on the case type, as case types have different resolution procedures and case management functionality

### 5.2.1 Screenshot

ABOUT US ENGLISH | ESPAÑOL LOGOUT

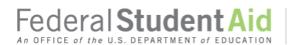

PROUD SPONSOR of the AMERICAN MIND®

Provide FSA Formal Feedback >> File a Complaint

Thank you for submitting your complaint. If you opted to hear back from the Department of Education, a member of our support team will contact you within 2 business days.

Your Case ID number is XXXXXXX. Please save the Case ID number for your records.

Back to Provide Formal Feedback

Common Questions

What is Income Based Repayment and am I eligible?

What should I do if I'm having trouble making my loan payment?

What is Income Based Repayment and am I eligible?

Do you and your loan servicer disagree about the balance or status of your loan?

What should I do if I'm having trouble making my loan payment?

Search for More FAQ's

ABOUT US ENGLISH | ESPAÑOL LOGOUT

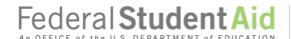

# PROUD SPONSOR of the AMERICAN MIND®

Provide FSA Formal Feedback >> Report a Suspicious Activity

Thank you for submitting your suspicious activity report.

Your Case ID number is XXXXXXX. Please save the Case ID number for your records.

Back to Provide Formal Feedback

Common Questions

What is Income Based Repayment and am I eligible?

What should I do if I'm having trouble making my loan payment?

What is Income Based Repayment and am I eligible?

Do you and your loan servicer disagree about the balance or status of your loan?

What should I do if I'm having trouble making my loan payment?

Search for More FAQ's

FOIA | Privacy | Notices | usa.gov | ed.gov | whitehouse.gov

ABOUT US

ENGLISH | ESPAÑOL

LOGOUT

Federal Student Aid

PROUD SPONSOR of the AMERICAN MIND®

<u>Provide FSA Formal Feedback</u> >> Submit a Compliment

Thank you for submitting your compliment.

Back to Provide Formal Feedback

Common Questions

What is Income Based Repayment and am I eligible?

What should I do if I'm having trouble making my loan payment?

What is Income Based Repayment and am I eligible?

Do you and your loan servicer disagree about the balance or status of your loan?

What should I do if I'm having trouble making my loan payment?

Search for More FAQ's

## 5.3 "Confirmation" Page: Unauthenticated Anonymous

This Confirmation Page displays for an Unauthenticated Anonymous Customer. The Unauthenticated Anonymous Customer does not receive a Case ID number or messaging about hearing back from the Department of Education. The messaging varies depending on the case type, as case types have different resolution procedures and case management functionality

### 5.3.1 Screenshot

Federal Student Aid

PROUD SPONSOR of the AMERICAN MIND®

ABOUT US

Provide FSA Formal Feedback >> File a Complaint

Thank you for submitting your complaint.

Back to Provide Formal Feedback

Common Questions

What is Income Based Repayment and am I eligible?

LOGOUT

ENGLISH | ESPAÑOL

What should I do if I'm having trouble making my loan payment?

What is Income Based Repayment and am I eligible?

Do you and your loan servicer disagree about the balance or status of your loan?

What should I do if I'm having trouble making my loan payment?

Search for More FAQ's

ABOUT US ENGLISH | ESPAÑOL LOGOUT

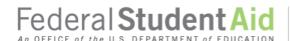

# PROUD SPONSOR of the AMERICAN MIND®

Provide FSA Formal Feedback >> Report a Suspicious Activity

Thank you for submitting your suspicious activity report.

Back to Provide Formal Feedback

Common Questions

What is Income Based Repayment and am I eligible?

What should I do if I'm having trouble making my loan payment?

What is Income Based Repayment and am I eligible?

Do you and your loan servicer disagree about the balance or status of your loan?

What should I do if I'm having trouble making my loan payment?

Search for More FAQ's

FOIA | Privacy | Notices | usa.gov | ed.gov | whitehouse.gov

ABOUT US

ENGLISH | ESPAÑOL

LOGOUT

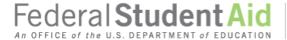

PROUD SPONSOR of the AMERICAN MIND®

Provide FSA Formal Feedback >> Submit a Compliment

Thank you for submitting your compliment.

Back to Provide Formal Feedback

Common Questions

What is Income Based Repayment and am I eligible?

What should I do if I'm having trouble making my loan payment?

What is Income Based Repayment and am I eligible?

Do you and your loan servicer disagree about the balance or status of your loan?

What should I do if I'm having trouble making my loan payment?

Search for More FAQ's

## 6 My Cases

## 6.1 "My Cases" Page: Unauthenticated

This "My Cases" Page displays when an Unauthenticated Customer (Identified or Anonymous) goes to the "My Cases" page from the primary menu navigation. The Customer is prompted to log in in order to update or manage cases.

### 6.1.1 Screenshot

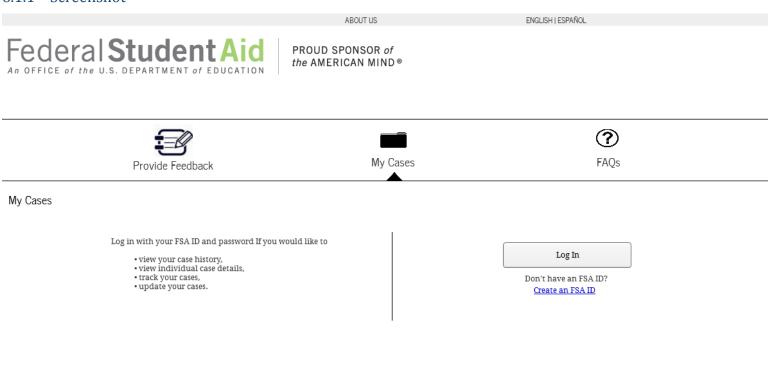

# 6.2 "My Cases" Page: Authenticated

An Authenticated Customer can see the Case History page which includes a table of previously submitted cases. A customer can access the details of a case by clicking on a Case Number listed in the table. Customers also are able to sort cases by each attribute in the table.

## 6.2.1 Screenshot

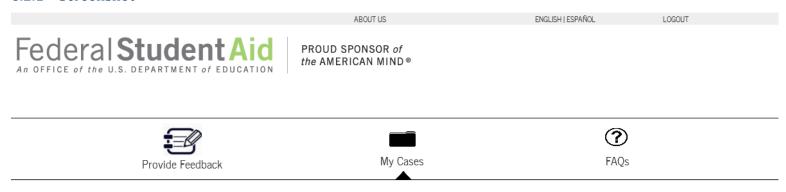

My Cases

| Case History |    |                |          |             |               |                                                 |                              |                  |
|--------------|----|----------------|----------|-------------|---------------|-------------------------------------------------|------------------------------|------------------|
| Case Number  | Ā↓ | Date Submitted | A↓<br>Z♥ | Status Ž    | Case Type 🏻 💆 | Case Categorization 💃                           | Issue Type Å                 | Complainant Name |
| 00000001     |    | 10/12/2015     |          | In Progress | Complaint     | Loan Repayment – Loan Fees                      | FSA<br>Communication         | John Doe         |
| 00000002     |    | 10/13/2015     |          | In Progress | Complaint     | Credit Reporting – Credit<br>Reporting Accuracy | Customer<br>Service Support  | John Doe         |
| 00000003     |    | 10/14/2015     |          | Resolved    | Complaint     | Collection Agency Collection<br>Fees            | Website/Online<br>Experience | Jane Doe         |

<sup>\*</sup>For Possible Values of Case Types and Status refer to the Tables in Section 6.3

## 6.3 "My Cases" Page: Pending Status

The "My Cases" Page for Pending Status will display when a Customer logs in with an FSA ID, but the status of their account is "Pending".

### 6.3.1 Screenshot

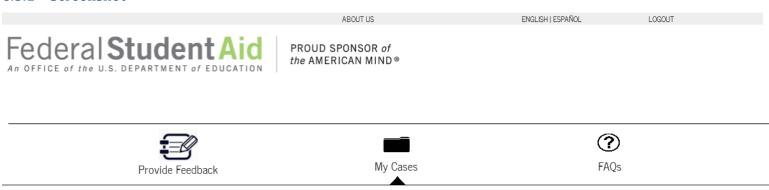

My Cases

Your case history is not available because your identity is not yet confirmed by the Social Security Administration (SSA). Please note that if you recently created an FSA ID, it may take up to 24 hours for your identity to be confirmed.

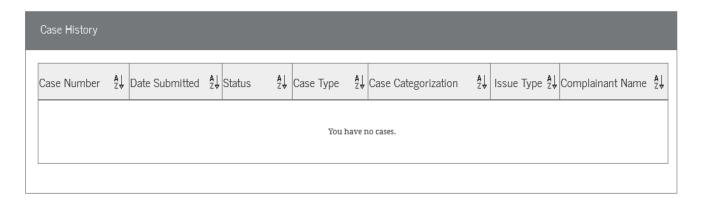

## 6.4 "Case Details" Page

An Authenticated Customer can see the details of a case and can provide an update to a case with an open status.

### 6.4.1 Screenshot

Federal Student Aid
An OFFICE of the U.S. DEPARTMENT of EDUCATION

PROUD SPONSOR of the AMERICAN MIND®

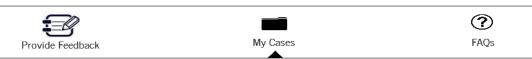

My Cases >> Case Details

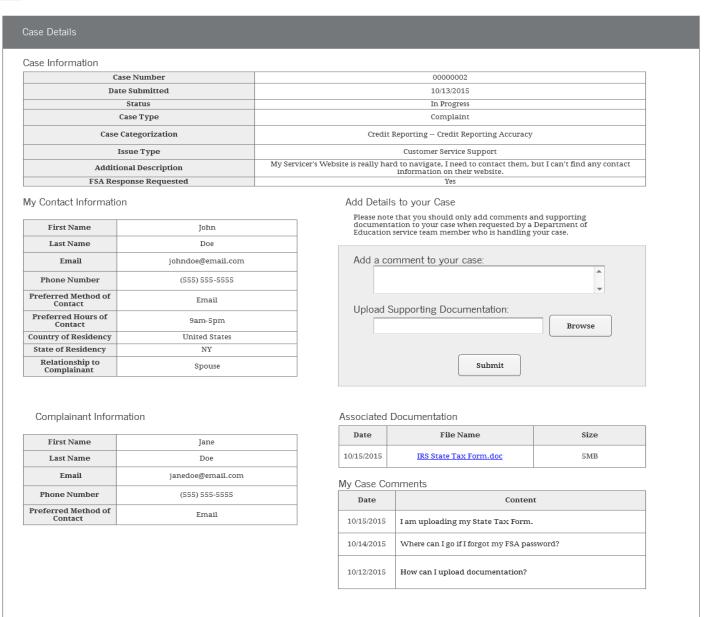

## 6.4.2 Table of Status Values

Please note this table only shows the Customer Facing Values that represent a case's status. For example, "In Progress" represents multiple case status values that will only be seen by the intake specialist.

| English Text        | Spanish Text |
|---------------------|--------------|
| In Progress         |              |
| Update Received     |              |
| Waiting on Customer |              |
| Resolved            |              |
| Referred            |              |

## 6.4.3 Table of Case Type Values

Please note that Compliments do not show up in the Case History Table, as Case Management functionality does not support Compliments.

| English Text        | Spanish Text |
|---------------------|--------------|
| Complaint           |              |
| Suspicious Activity |              |

## 7 FAQs

## 7.1 "FAQs" Page

All Customers are able to perform a keyword search for FAQs on this page and see the most popular questions. However, only Authenticated Customers will have the ability to see "My Recently Viewed Answers".

### 7.1.1 Screenshot

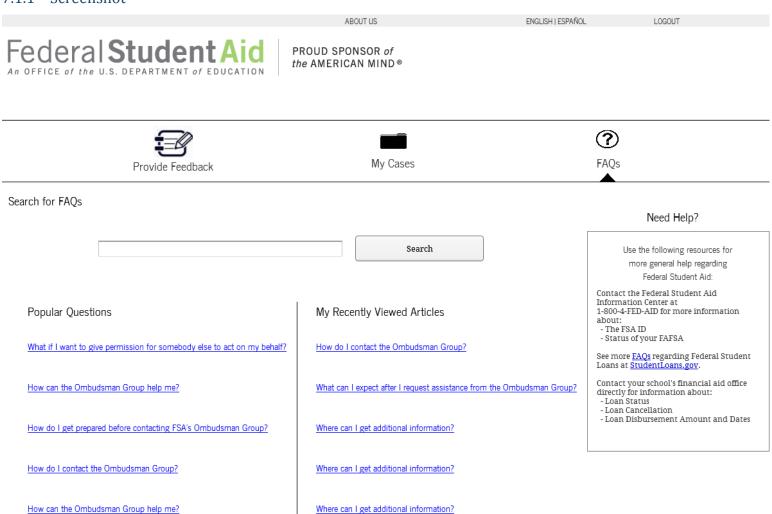

# 7.2 "Search Results" Page

| All Customers are able to see the results of | a keyword se | earch on t | his page an | d see the | most popular | questions. | However, | only |
|----------------------------------------------|--------------|------------|-------------|-----------|--------------|------------|----------|------|
| Authenticated Customers will have the abilit | y to see "My | Recently   | Viewed Ans  | swers".   |              |            |          |      |

ABOUT US ENGLISH I ESPAÑOL LOGOUT

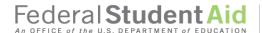

PROUD SPONSOR of the AMERICAN MIND®

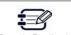

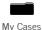

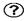

FAOs

Search for FAQs >> Search Results

| Repayment | Search |  |
|-----------|--------|--|
|           |        |  |

### Search Results

What is Income Based Repayment and am I eligible?
If your student loan debt is high relative to your income, you may qualify for the Income-Based
Repayment Plan (IBR). Most major types of federal student loans—except for PLUS loans for parents
and...

What should I do if I'm having trouble making my loan payment?
Contact your loan servicer as soon as possible. You may be able to change your repayment plan to one that will allow you to have a longer repayment period or to one that is based on your...

<u>Do you and your loan servicer disagree about the balance or status of your loan?</u>
Below are some steps you can take to resolve your loan dispute. You should first identify your loan problem, and then contact your loan servicer. Identify Your Loan Problem: Use the following list of...

<u>Loan Dispute - Identify your loan problem.</u>
Use the following list of common problems to help you identify exactly what type of problem you are having with your loan and what you should do to prepare to solve it. IF: You believe you've made...

What is Income Based Repayment and am I eligible?
If your student loan debt is high relative to your income, you may qualify for the Income-Based Repayment Plan (IBR). Most major types of federal student loans—except for PLUS loans for parents and...

What should I do if I'm having trouble making my loan payment?
Contact your loan servicer as soon as possible. You may be able to change your repayment plan to one that will allow you to have a longer repayment period or to one that is based on your...

<u>Do you and your loan servicer disagree about the balance or status of your loan?</u>
Below are some steps you can take to resolve your loan dispute. You should first identify your loan
problem, and then contact your loan servicer. Identify Your Loan Problem: Use the following list of...

<u>Loan Dispute - Identify your loan problem.</u>
Use the following list of common problems to help you identify exactly what type of problem you are having with your loan and what you should do to prepare to solve it. IF: You believe you've made...

What is Income Based Repayment and am I eligible?
If your student loan debt is high relative to your income, you may qualify for the Income-Based Repayment Plan (IBR). Most major types of federal student loans—except for PLUS loans for parents and...

What should I do if I'm having trouble making my loan payment?
Contact your loan servicer as soon as possible. You may be able to change your repayment plan to one that will allow you to have a longer repayment period or to one that is based on your...

Page 1 Next >>

# Popular Questions What if I want to give permission for somebody else to act on my behalf? How can the Ombudsman Group help me? How do I get prepared before contacting FSA's Ombudsman Group? How do I contact the Ombudsman Group? How do I contact the Ombudsman Group?

My Recently Viewed Articles

How do I contact the Ombudsman Group?

What can I expect after I request assistance from the Ombudsman Group?

Where can I get additional information?

Where can I get additional information?

Where can I get additional information?

### Need Help?

Use the following resources for more general help regarding Federal Student Aid:

Contact the Federal Student Aid Information Center at 1-800-4-FED-AID for more information about: - The FSA ID - Status of your FAFSA

See more <u>FAQs</u> regarding Federal Student Loans at <u>StudentLoans.gov</u>.

Contact your school's financial aid office directly for information about:

- Loan Status
- Loan Cancellation
- Loan Disbursement Amount and Dates

## 7.3 "Search Results" Page: No Results Found

All Customers are able to search for FAQs and see the most popular questions. However, only Authenticated Customers will have the ability to see "My Recently Viewed Answers". This page shows the text that displays when the keyword search does not return any results.

### 7.3.1 Screenshot

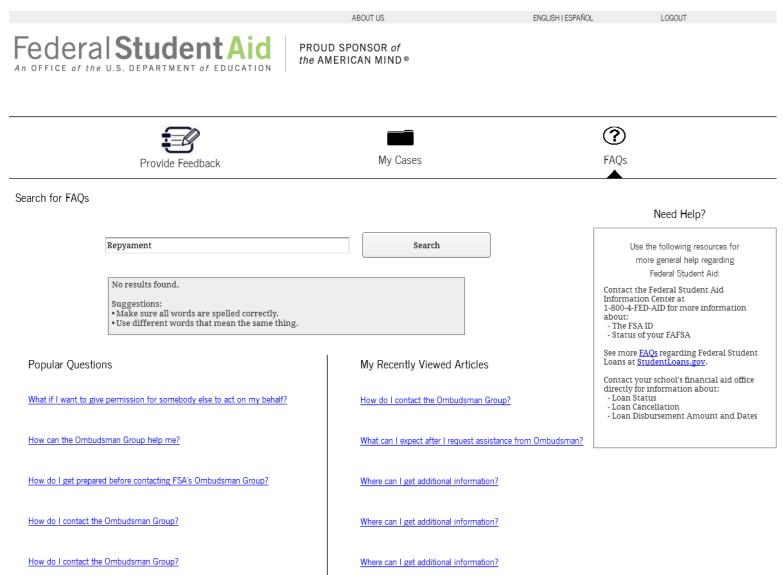

### 7.4 "Article Details" Page

A drilldown on the title of any article in the knowledgebase leads the Customer to the "Article Details" Page. This page includes a tertiary menu navigation to the previous pages with the title of the article in the menu navigation.

### 7.4.1 Screenshot

ABOUT US ENGLISH | ESPAÑOL LOGOLIT

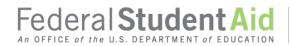

PROUD SPONSOR of the AMERICAN MIND®

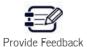

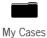

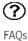

Search for FAQs >> Search Results >> What is Income Based Repayment and am I eligible?

What is Income Based Repayment and am I eligible?

If your student loan debt is high relative to your income, you may qualify for the Income-Based Repayment Plan (IBR). Most major types of federal student loans—except for PLUS loans for parents and Consolidation Loans that repaid PLUS loans for parents—are eligible for IBR.

Your loan servicer will determine your eligibility for IBR, but check this calculator to see whether you might qualify and what your estimated payment could be.

### Need Help?

Use the following resources for more general help regarding Federal Student Aid:

Contact the Federal Student Aid Information Center at 1-800-4-FED-AID for more information about:

- The FSA ID - Status of your FAFSA

See more <u>FAQs</u> regarding Federal Student Loans at <u>StudentLoans.gov</u>.

Contact your school's financial aid office directly for information about: - Loan Status

- Loan Cancellation - Loan Disbursement Amount and Dates

## 8 Master Items

## 8.1 Primary Menu Navigation

The Primary Menu Navigation is shown on the Provide Feedback Page, the Case Management Pages and the FAQ Pages. This allows the Customer to toggle between these pages.

### 8.1.1 Screenshot

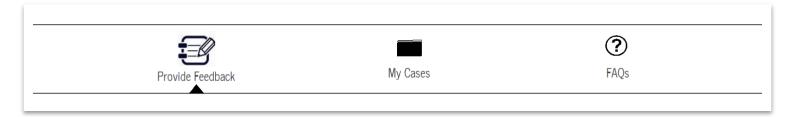

## 8.2 Secondary Menu Navigation

The Secondary Menu Navigation appears during the submission flow for a Complaint, Compliment and Suspicious Activity Report and allows the Customer to navigate to previous pages.

### 8.2.1 Screenshot

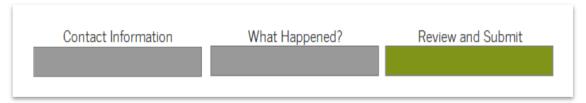

## 8.3 Tertiary Menu Navigation

### 8.3.1 Screenshot

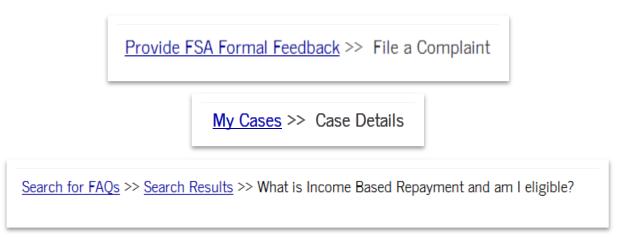

## 8.4 Header

This header appears on all ECS pages. If the Customer is logged in, the "LOGOUT" link will appear in the header.

### 8.4.1 Screenshot

| ABOUT US | ENGLISH   ESPAÑOL | LOGOUT |
|----------|-------------------|--------|
|          |                   |        |

## 8.5 Footer

This header appears on all ECS pages.

### 8.5.1 Screenshot

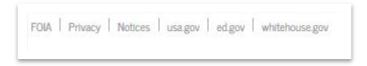

## 8.6 Common Questions Side Pane

The Common Questions Side Pane appears during the submission process for a Complaint, Suspicious Activity Report or Compliment. The articles listed are dynamically based on a Customer's answers to questions throughout the flow.

### 8.6.1 Screenshot

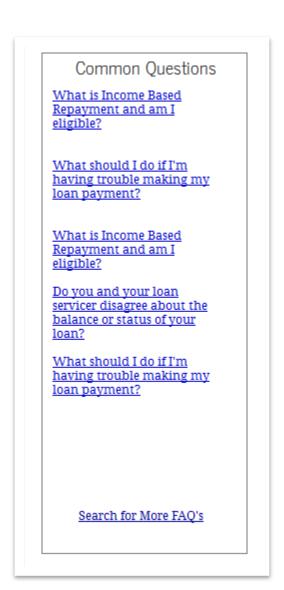

## 8.7 FAQ Need Help Side Pane

The FAQ Need Help side pane appears on the "FAQs" Page, "Search Results" Page, and "Article Details" Page.

## 8.7.1 Screenshot

## Need Help?

Use the following resources for more general help regarding Federal Student Aid:

Contact the Federal Student Aid Information Center at 1-800-4-FED-AID for more information about:

- The FSA ID
- Status of your FAFSA

See more <u>FAQs</u> regarding Federal Student Loans at <u>StudentLoans.gov</u>.

Contact your school's financial aid office directly for information about:

- Loan Status
- Loan Cancellation
- Loan Disbursement Amount and Dates